## Mapping Network Drives for Laptops on Domain

| <u>Drive</u> | <u>Path</u>                 | <u>Description</u> |
|--------------|-----------------------------|--------------------|
| U            | \\MYFILES\YOURUSERName\$    | U Drive            |
| W            | \\MYWEBFILES\YourUserName\$ | W Drive            |

*Open* File Explorer by pressing the Windows key and 'E' at the same time. *Right-Click* on 'This PC' and *click* on 'Map Network Drive'. This opens the Map Network Drive window.

**Select** the letter of the drive to map from the drop down list next to 'Drive:'. **Type** the Path for the drive in the text box next to 'Folder:'

For Domain laptops, leave the 'Reconnect at sign-in' checkbox checked and the 'Connect using different credentials' checkbox unchecked. *Click* 'Finish'.

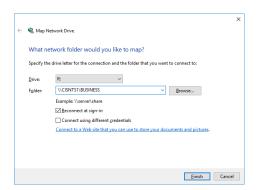

Please see reverse side for list of commonly mapped drives.

## Commonly Used Network Drives

| <u>Drive</u> | <u>Path</u>                             | <u>Description</u>                        |  |
|--------------|-----------------------------------------|-------------------------------------------|--|
| M            | \\ENGERNT1\ <dept_name>\$</dept_name>   | For members with a department only        |  |
| Р            | \\CISNTS1\PUBLIC                        | Campus-wide read-only public folder       |  |
| Q            | \\CISNTS1\AG_NRC                        | Ag and NRC Academic Folder                |  |
| R            | \\CISNTS1\BUSINESS                      | Business Academic Folder                  |  |
| S            | \\CISNTS1\LIB_ARTS                      | Liberal Arts Academic Folder              |  |
| T            | \\ENGERNT1\SCI_TECH                     | Math/Tech, Nursing Academic Folder        |  |
| U            | \\MYFILES\ <username\$></username\$>    | Personal Directory – for all users        |  |
| V            | \\ENGERNT1\Faculty_Staff_Share          | Read/Write open share, Faculty/Staff only |  |
| W            | \\MYWEBFILES\ <username\$></username\$> | Personal share for user web pages         |  |